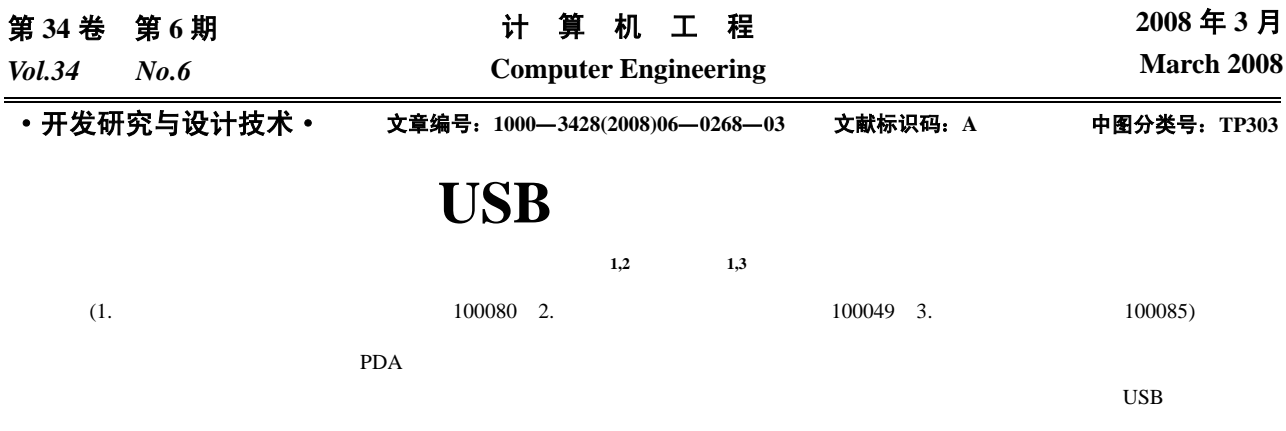

U-Boot

## **Design and Implementation of USB Download Function in Bootloader**

## **CHAI Dong-yan1,2, HOU Zi-feng1,3**

(1. Institute of Computing Technology, Chinese Academy of Sciences, Beijing 100080;

2. Graduate University of Chinese Academy of Sciences, Beijing 100049; 3. Lenovo Corporate Research, Beijing 100085)

Abstract When developing new generation portable devices such as advanced mobile terminal and personal digital assistant, the traditional serial port and Ethernet interface are not suitable for downloading larger files. A novel method using USB to download files in Bootloader is proposed. For TI H2 evaluation board and the self-designed mobile terminal, this paper develops the USB download function, which can be used in developing and production phases for system software download and upgrade.

Key words Bootloader; U-Boot; USB; embedded system

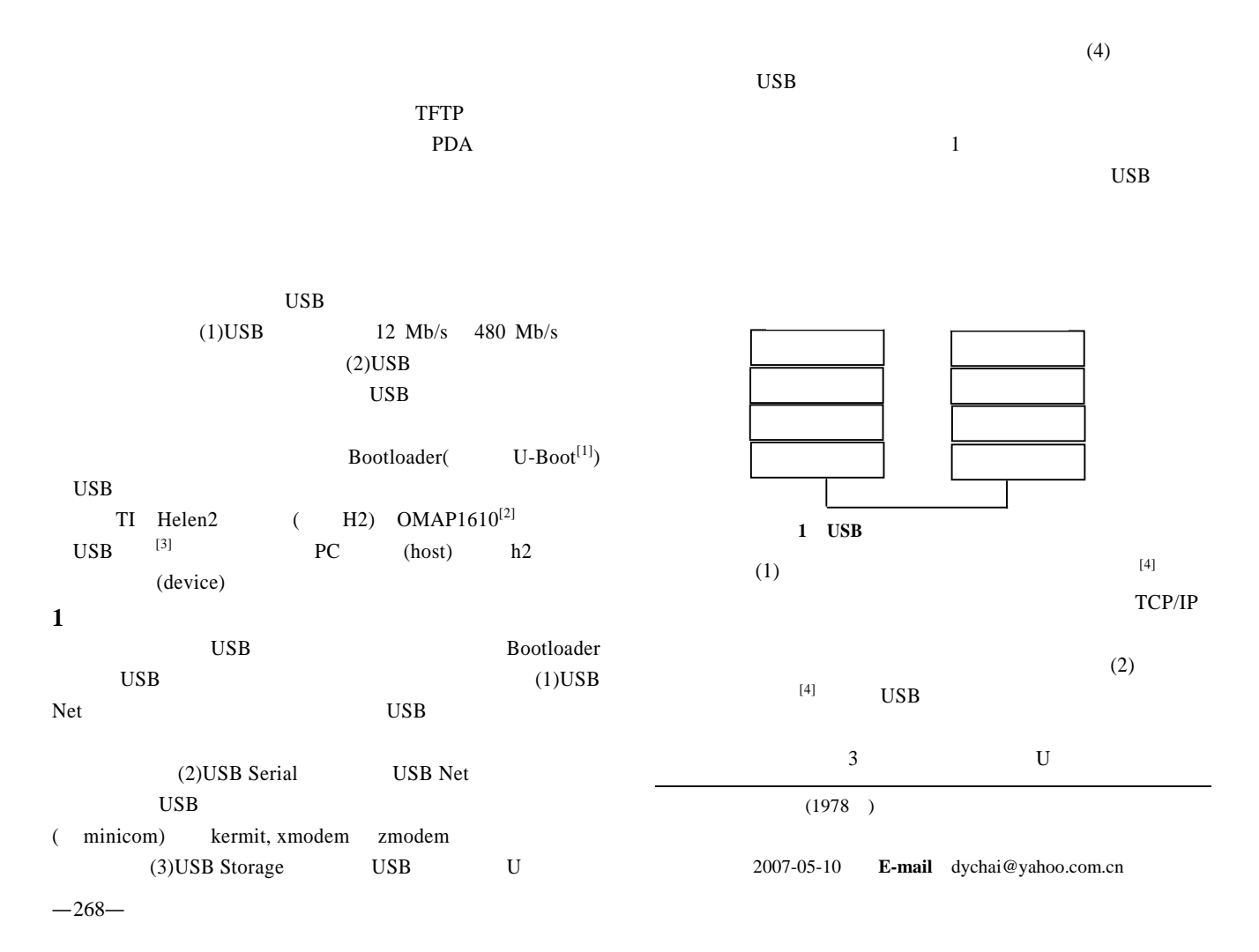

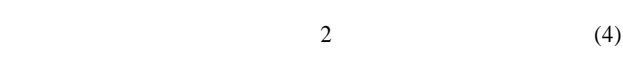

USB NET

 $(4)$ 

USB

输协议TFTP 使用时,用户通过命令行接口下载文件,不需

## 2 USB

**2.1** TI H2 Philips  $ISP1301^{[5]}$ USB ISP1301  $I^2C$ OMAP 0x2D (1)Bootloader  ${}^{2}C$ ISP1301 (2) OMAP OMAP 3 USB H<sub>2</sub> OMAP 2 USB ISP1301 W14, W16, W13, V15, R13, W4 USB.TXD, USB.TXEN, USB.SE0, USB.RCV, USB.SPEED, USB.PUEN (3) OMAP USB OTG

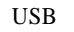

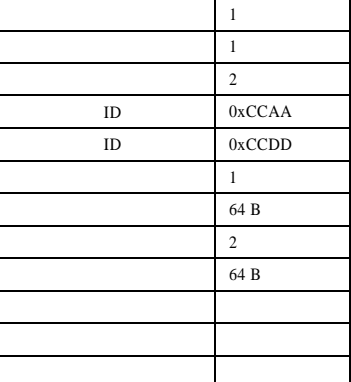

**2.2** "

 $\text{USB}$  $\angle$  USB  $(UDC)$ 

Bootloader

OMAP USB (IRQ\_SRC)

 $\mathbf{u} = \mathbf{v}$ 

 $if ($   $IRQ\_SRC$  0) { if (IRQ\_SRC. DS\_CHG  $\qquad$ ) { // $\overline{a}$ USB Device State Changed Interrupt Handler;  $\}$  else if (IRQ\_SRC.EP0\_RX ) {  $\prime\prime$ Endpoint 0 RX Interrupt Handler;  $\}$  else if (IRQ\_SRC.EP0\_TX  $\qquad$  ) {  $\prime\prime$ Endpoint 0 TX Interrupt Handler;  $\}$  else if (IRQ\_SRC.SETUP ) {  $\prime\prime$ Setup Interrupt Handler;

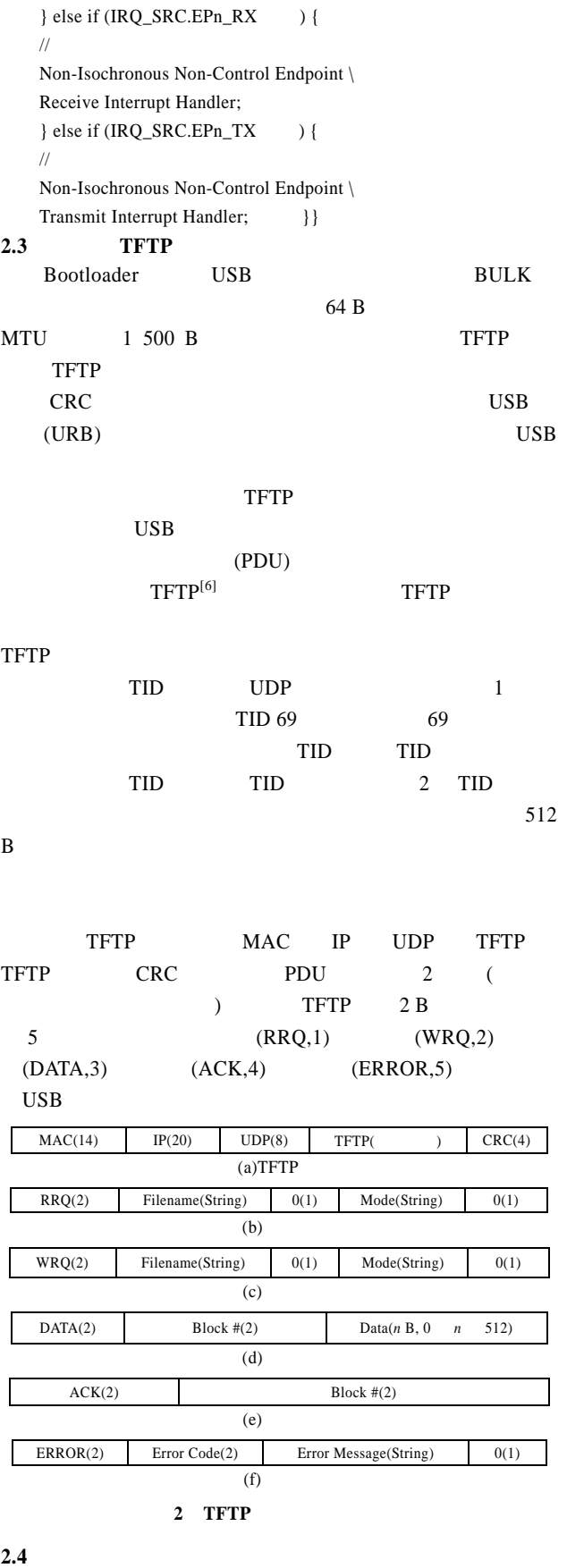

Bootloader " usbload" " usbload loadAddress loadFilename" loadAddress loadFilename TFTP usbload Bootloader

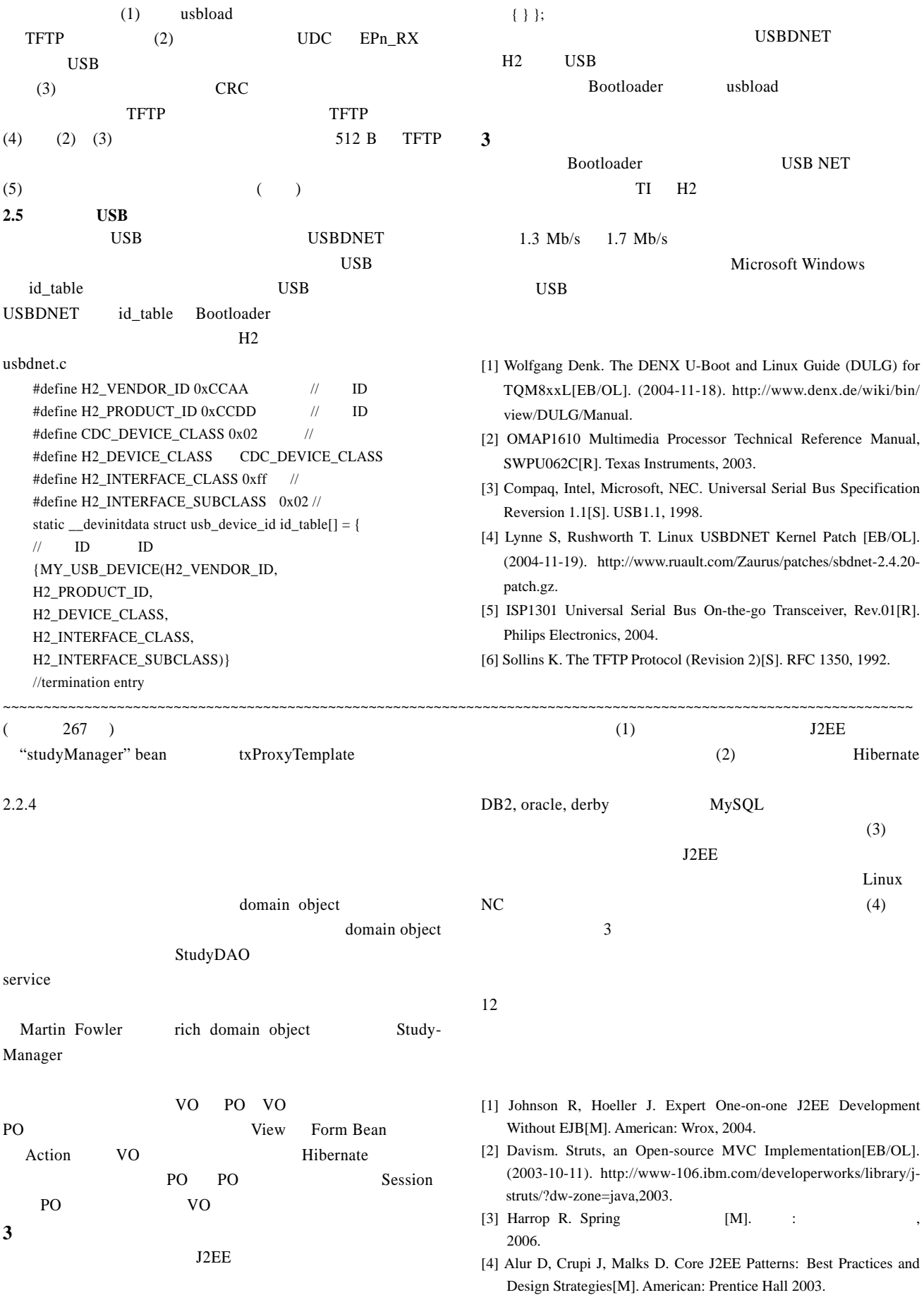